# **АННОТАЦИЯ РАБОЧЕЙ ПРОГРАММЫ ДИСЦИПЛИНЫ ПРИЕМ 2020 г. ФОРМА ОБУЧЕНИЯ очная**

# **Кинетика и термодинамика изотопных эффектов**

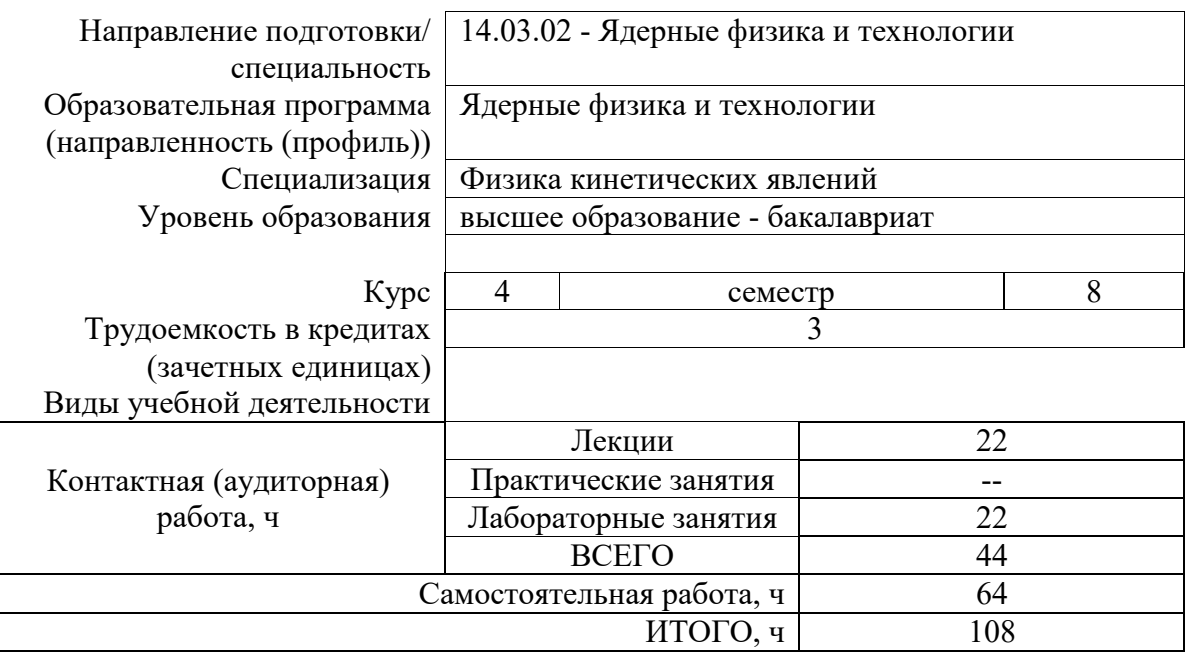

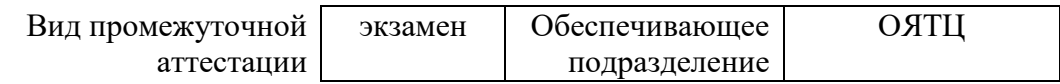

# **1. Цели освоения дисциплины**

Целями освоения дисциплины является формирование у обучающихся определенного ООП (п. 5 Общей характеристики ООП) состава компетенций для подготовки к профессиональной деятельности.

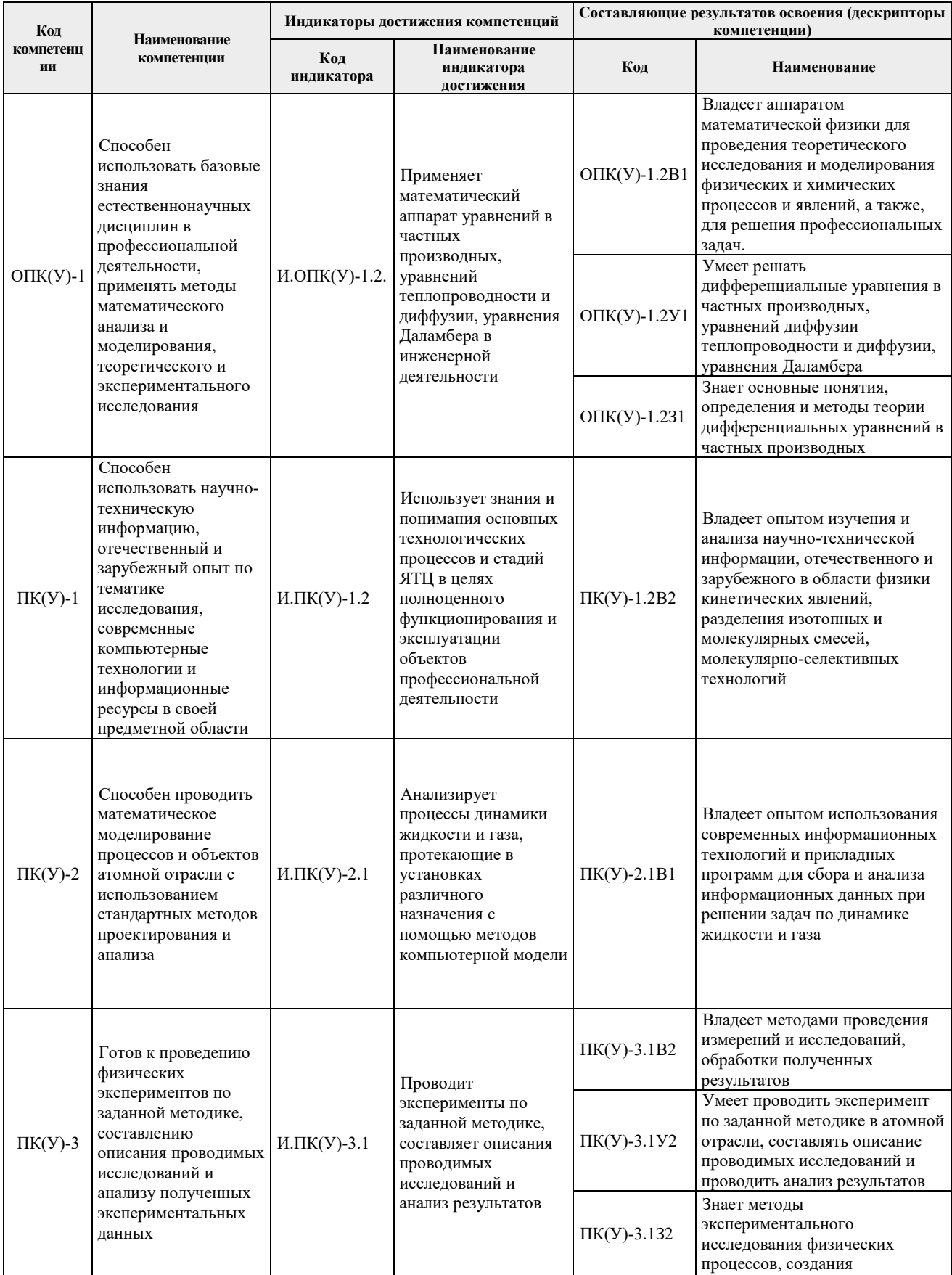

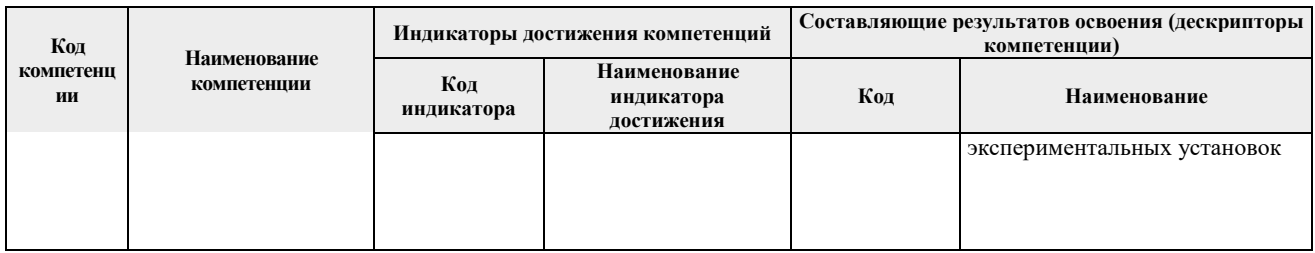

#### **2. Планируемые результаты обучения по дисциплине**

После успешного освоения дисциплины будут сформированы результаты обучения

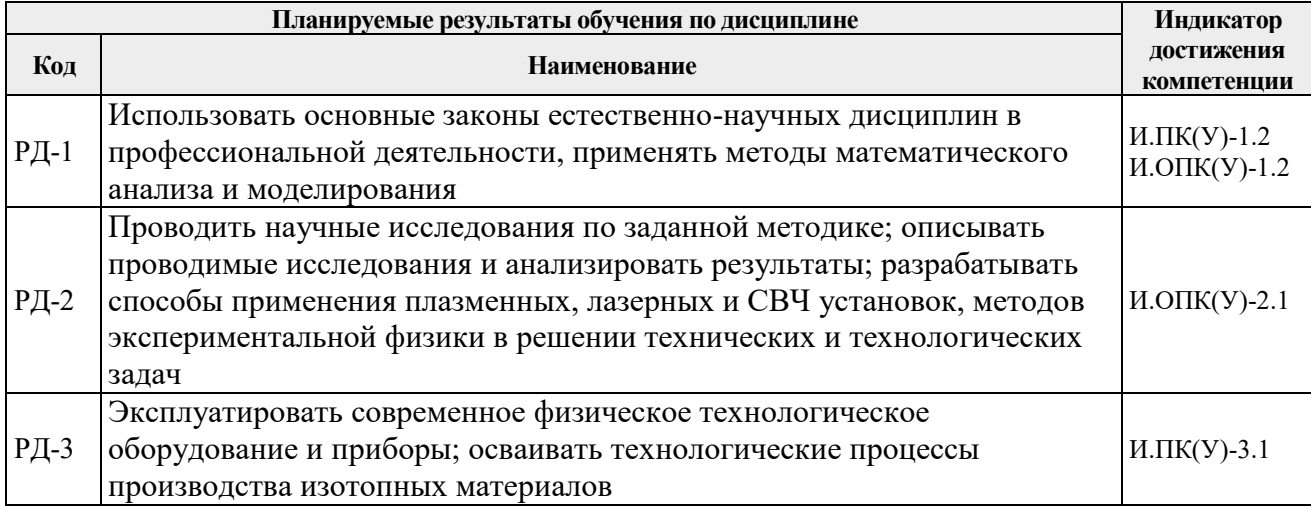

# **3. Структура и содержание дисциплины Основные виды учебной деятельности**

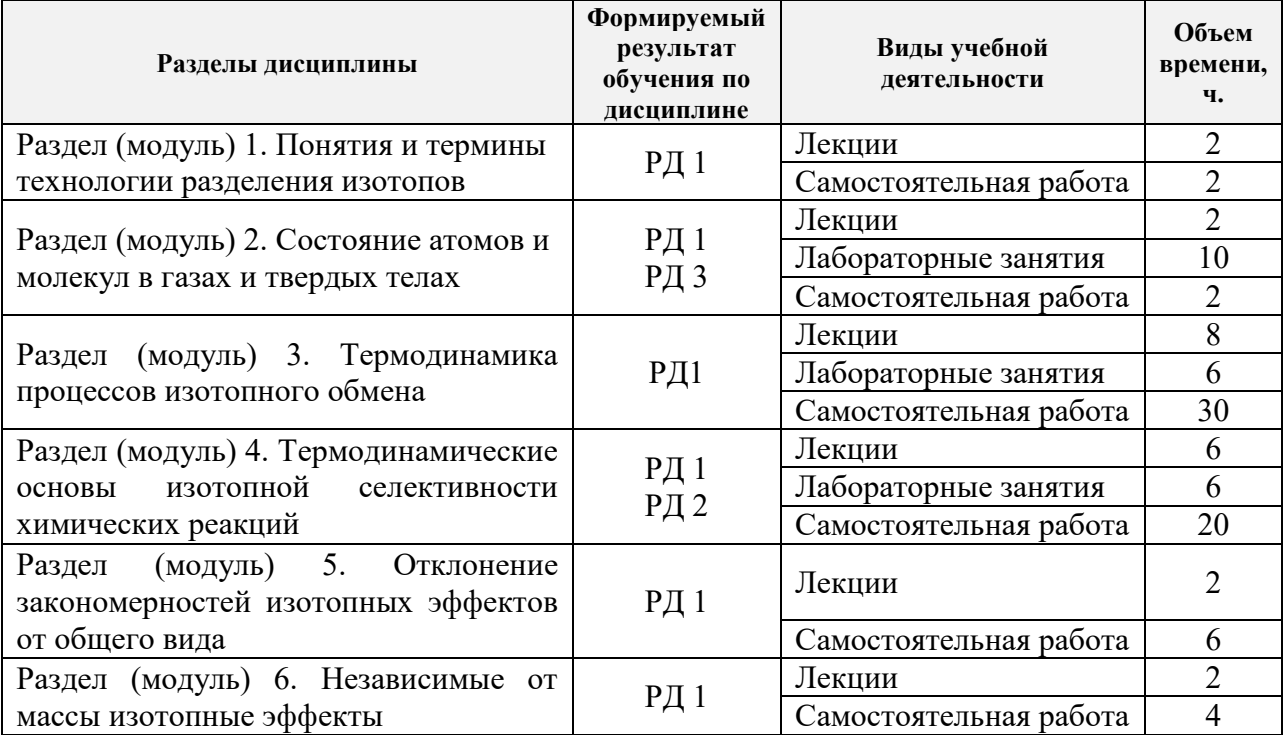

#### **4. Учебно-методическое и информационное обеспечение дисциплины 4.1. Учебно-методическое обеспечение**

### **Основная литература**

- **1.** [Колпакова Н. А.](http://catalog.lib.tpu.ru/files/names/document/RU/TPU/pers/21963) Термодинамика и кинетика сорбционного концентрирования. Учебное пособие. Ч. 1 / Н. А. Колпакова, Т. С. Минакова; - Национальный исследовательский Томский политехнический университет (ТПУ). - Томск: Изд-во ТПУ, 2011. - URL: [http://www.lib.tpu.ru/fulltext2/m/2012/m236.pdf.](http://www.lib.tpu.ru/fulltext2/m/2012/m236.pdf)
- **2.** [Мышкин Вячеслав Фёдорович.](http://catalog.lib.tpu.ru/files/names/document/RU/TPU/pers/26858) Научные и технологические основы разделения изотопов ряда легких элементов : учебное пособие / В. Ф. Мышкин, А. П. Вергун, А. В. Власов; Томский политехнический университет (ТПУ). — Томск: Изд-во ТПУ, 2008. — URL: [http://www.lib.tpu.ru/fulltext2/m/2010/m218.pdf.](http://www.lib.tpu.ru/fulltext2/m/2010/m218.pdf)

#### **Дополнительная литература**

- 1. Теория каскадов для разделения бинарных и многокомпонентных изотопных смесей: учебное пособие / Г. А. Сулаберидзе, В. А. Палкин, В. Д. Борисевич, В. Д. Борман. — Москва: НИЯУ МИФИ, 2011. — 368 с. Лань: электронно-библиотечная система. — URL: https://e.lanbook.com/book/75765.
- 2. Третьякова С. Г. Установка для разделения изотопов кислорода методом химического изотопного обмена между углекислым газом и водой с обращением потоков /С. Г. Третьякова, И. Л. Растунова, А. Ю. Чеботов. Успехи в химии и химической технологии. – 2011. - Т.25. - №7(123).-С.60-65. - URL: http://www. [https://elibrary.ru/item.asp?id=20230060.](http://www.lib.tpu.ru/fulltext2/m/2012/m236.pdf)

3.

### **4.2. Информационное и программное обеспечение**

Internet-ресурсы (в т.ч. в среде LMS MOODLE и др. образовательные и библиотечные ресурсы):

- 1. https://stud.lms.tpu.ru/course/view.php?id=1156
- 2. https://www.rosatom.ru/about/
- 3.<https://neutrons.ornl.gov/hfir>
- 4. www.isotope.com
- 5. https://sibghk.ru
- 6. http://www.ueip.ru

Лицензионное программное обеспечение (в соответствии с **Перечнем лицензионного программного обеспечения ТПУ)**:

Zoom Zoom; 7-Zip; Adobe Acrobat Reader DC; Adobe Flash Player; Amazon Corretto JRE 8; Far Manager; Google Chrome; Microsoft Office 2007 Standard Russian Academic; Notepad++; WinDjView; XnView Classic; AkelPad; Ascon KOMPAS-3D 18 Education Concurrent MCAD ECAD; Autodesk AutoCAD Mechanical 2020 Education; Autodesk Inventor Professional 2020 Education; Document Foundation LibreOffice; MathWorks MATLAB Full Suite R2017b; Microsoft Office 2007 Standard Russian Academic; Mozilla Firefox ESR; Tracker Software PDF-XChange Viewer; Cisco Webex Meetings; Microsoft Office 2016 Standard Russian Academic; ownCloud Desktop Client; Oracle VirtualBox.